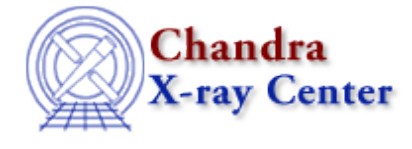

URL: [http://cxc.harvard.edu/sherpa3.4/bugs/inst\\_farf2d.html](http://cxc.harvard.edu/sherpa3.4/bugs/inst_farf2d.html) Last modified: 24 January 2007

## **Instrument Model Bugs: farf2d/fexpmap/fexpmap2d**

## **Bugs**

*The* **fexpmap2d** *command does not work under Mac OS X 10.4 on PowerPC or Intel.* 1. *(29 Jan 2007) (Mac OS X)*

## **Workaround:**

To load an exposure map for use in image fitting, use the  $gridmodel$  model in its place:</u>

 gridmodel[thename](emap.fits,1) source = <source expression> \* thename

This is equivalent to the fexpmap2d syntax:

 source = <source expression> fexpmap2d[thename](emap.fits,1) instrument = thename

The Chandra X−Ray Center (CXC) is operated for NASA by the Smithsonian Astrophysical Observatory. 60 Garden Street, Cambridge, MA 02138 USA. Smithsonian Institution, Copyright © 1998−2006. All rights reserved.

URL: [http://cxc.harvard.edu/sherpa3.4/bugs/inst\\_farf2d.html](http://cxc.harvard.edu/sherpa3.4/bugs/inst_farf2d.html) Last modified: 24 January 2007